## **Ralink Rt3290 Wifi Driver Windows 8.1 12 Free**

That is the worst part of the entire ordeal. We get bad drivers mixed with good drivers, and then bad drivers mixed with new drivers, and since it is hard to know which drivers are bad and which ones are good, you end up either updating a lot of bad drivers and breaking them for a short while, or you end up updating a lot of good drivers and completely obliterating them for a short while. In Windows 10, you can see if you have the wrong driver installed by going to Device Manager, opening the Network Adapters section, and going to the bottom right pane. You will see a yellow warning icon next to "Realtek RTL8188EUS Wireless Network Adapter". There is more than likely a newer version of this driver that could be used. However, you must remove the existing Realtek wireless driver before installing the new driver. To do so, go to your Windows Control Panel > Programs > Uninstall a program section > Realtek's drivers. Follow the on-screen instructions and you will be able to replace the old driver with the new one. This is the real problem, and why it is so hard to fix. The HP driver for this card is often out-of-date. It is also likely that the manufacturer is unaware that this is causing problems. It is also very difficult to contact the manufacturer of the card and get them to fix the problem. Once the problem has been fixed, it is difficult to know that the problem has been solved, because the driver needs to be reinstalled. When that happens, the problem will likely arise again. So, HP here I come. They know about the issue, and its a bad one. They also seem to know how to get it fixed, and they will do so. Good on them. To find out what the correct driver is, you have to: A. Find out what the model number of your adapter is (or, in the alternative, the model number of the "Logic Board" (the main portion that holds the adapter) is). B. Locate that model number on HPs website. C. Once you find the model number, you will need to go to their website and look for an HP Wireless Network Adapter version of the realtek RTL8188EUS Wireless Network Adapter. This version is often the most recent version, and will have "Windows Update Driver" listed as one of the versions available. D. Download the version that matches your model number. E. Install the new driver into the OS using the normal Windows installation methods.

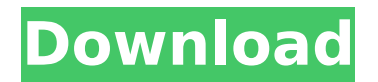

## **Ralink Rt3290 Wifi Driver Windows 8.1 12**

That is the worst part of the entire ordeal. We get bad drivers mixed with good drivers, and then bad drivers mixed with new drivers, and since it is hard to know which drivers are bad and which ones are good, you end up either updating a lot of bad drivers and breaking them for a short while, or you end up updating a lot of good drivers and completely obliterating them for a short while. In Windows 10, you can see if you have the wrong driver installed by going to Device Manager, opening the Network Adapters section, and going to the bottom right pane. You will see a yellow warning icon next to "Realtek RTL8188EUS Wireless Network Adapter". There is more than likely a newer version of this driver that could be used. However, you must remove the existing Realtek wireless driver before installing the new driver. To do so, go to your Windows Control Panel > Programs > Uninstall a program section > Realtek's drivers. Follow the on-screen instructions and you will be able to replace the old driver with the new one. This is the real problem, and why it is so hard to fix. The HP driver for this card is often out-of-date. It is also likely that the manufacturer is unaware that this is causing problems. It is also very difficult to contact the manufacturer of the card and get them to fix the problem. Once the problem has been fixed, it is difficult to know that the problem has been solved, because the driver needs to be reinstalled. When that happens, the problem will likely arise again. So, HP here I come. They know about the issue, and its a bad one. They also seem to know how to get it fixed, and they will do so. Good on them. To find out what the correct driver is, you have to: A. Find out what the model number of your adapter is (or, in the alternative, the model number of the "Logic Board" (the main portion that holds the adapter) is). B. Locate that model number on HPs website. C. Once you find the model number, you will need to go to their website and look for an HP Wireless Network Adapter version of the realtek RTL8188EUS Wireless Network Adapter. This version is often the most recent version, and will have "Windows Update Driver" listed as one of the versions available. D. Download the version that matches your model number. E. Install the new driver into the OS using the normal Windows installation methods. 5ec8ef588b

<https://fitnessclub.boutique/crack-timework-reloj-checador-por-huella-digital-work/> https://ninja-hub.com/new-fidic-gold-book-contract-guidepdf-\_hot\_/ [https://lovelyonadime.com/mafia-1-game-setup-for-pc-highly-compressed-free-download](https://lovelyonadime.com/mafia-1-game-setup-for-pc-highly-compressed-free-download-new/mafia-1-game-setup-for-pc-highly-compressed-free-download-new/)[new/mafia-1-game-setup-for-pc-highly-compressed-free-download-new/](https://lovelyonadime.com/mafia-1-game-setup-for-pc-highly-compressed-free-download-new/mafia-1-game-setup-for-pc-highly-compressed-free-download-new/) <https://www.be-art.pl/wp-content/uploads/2022/11/giafaxy.pdf> <https://videogamefly.com/2022/11/23/vw-beta-4-radio-code-calculator-9-better/> <https://valentinesdaygiftguide.net/?p=145669> <https://cambodiaonlinemarket.com/nchsoftwareserialupd-keygen21/> [https://vendredeslivres.com/wp-content/uploads/2022/11/The\\_Raid\\_Redemption\\_Indonesia\\_Au.pdf](https://vendredeslivres.com/wp-content/uploads/2022/11/The_Raid_Redemption_Indonesia_Au.pdf) <https://hgpropertysourcing.com/rika-nishimura-friends-114/> <http://www.justformegadgetz.com/?p=59040> <https://tcv-jh.cz/advert/epos-tep220mc-thermal-printer-drivers-download-top/> <http://songskriti.com/pes-2010-skidrow-password-rar-499-verified/> <https://www.newportcyclespeedway.co.uk/advert/download-vice-city-trainer-by-lithjoe-link/> [https://greenearthcannaceuticals.com/macroeconomics-theories-and-policies-by-richard-t-froyen](https://greenearthcannaceuticals.com/macroeconomics-theories-and-policies-by-richard-t-froyen-download-pdf-portable/)[download-pdf-portable/](https://greenearthcannaceuticals.com/macroeconomics-theories-and-policies-by-richard-t-froyen-download-pdf-portable/) <https://fajas.club/2022/11/23/phoenix-bios-editor-2-2-download-patched/> <https://purosautosdetroit.com/2022/11/23/calibri-body-font-free-downloadl-exclusive/> <http://www.studiofratini.com/jibanmukhopadhyayhistorybookpdf-work/> <https://savosh.com/hack-a-facebook-account-make-id-card-and-disable-anyone-facebook-account/> <https://ourlittlelab.com/office-2013-2019-c2r-install-6-4-4-lite-install-microsoft-of-free-download-top/>

<https://www.bg-frohheim.ch/bruederhofweg/advert/gaussian-09-v70-rev-a02torrent-extra-quality/>